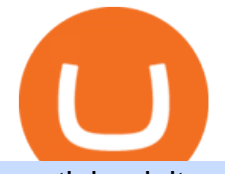

scotiabank itrade account new cyber currency binance office how to cash out crypto free trading platforms

I am also having this issue. I changed wireless providers and this was the first time I tried to launch Google Authenticator since. My Google Authenticator App reset. I am getting the Begin setup on the app and can $&\#39$ ; tlogin to my accounts without the code. Emergency code option isn $&\#39$ ; tworking. How do I recover my codes?

https://support.binance.us/hc/article\_attachments/360094950914/withdrawcrypto.png|||How to Withdraw via Crypto out of your Binance.US account ...|||2580 x 932

https://thumbs.dreamstime.com/z/physical-version-litecoin-new-virtual-money-physical-version-litecoin-newvirtual-money-conceptual-image-worldwide-112294834.jpg|||Physical Version Of Litecoin, New Virtual Money Stock ...|||1300 x 957

https://devexperts.com/app/uploads/2018/12/Cryptocurrency-trading-platform.png|||Crypto Trading Platform In Canada / Revealed: The Best ...|||1336 x 920

http://architizer-prod.imgix.net/mediadata/projects/482012/f2936ddc.jpg?q=60&auto=format,compress& amp;cs=strip&w=1680|||Global Financial Institution by Spacesmith - Architizer|||1680 x 1119 Competitive pricing Scotia iTRADE

https://blog.iqoption.com/wp-content/uploads/2017/07/cryptocurrency-trading.jpg|||crypto trading software for crypto traders Libya zcash ...|||2550 x 1198

https://www.officelovin.com/wp-content/uploads/2017/10/ultimate-finance-office-1.jpg|||A Peek Inside Ultimate Finances New Bristol Office ...|||1600 x 1055

https://globaltradingsoftware.com/wp-content/uploads/2021/03/CryptoCurrency-Spot-Trading-Using-Simple-

Technical-Set-of-Indicators-1536x863.jpg|||Crypto Currency Spot Trading Using Simple Technical Set of ...|||1536 x 863

Trust wallet BEP20 OR BEP 2? : binance - reddit

https://cryptotapas.com/wp-content/uploads/2020/09/Cashing-Crypto-1536x800.jpg|||How to Cash Out Crypto? | Cryptotapas|||1536 x 800

How do I cash out my funds? Coinbase Help

https://i.redd.it/l0530kvdxzo61.jpg||How To Convert Crypto To Cash Kucoin / Singapore Based ...||1170 x 1293

http://cdnassets.hw.net/0f/6e/5f06a4b945e0ab9d7b2305d8d0dc/f82ab772d5304fe7aea69982c2a506dd.jpg|||Sh ang Finance | Architect Magazine | WTL Design , Beijing ...|||5760 x 3840

https://www.fintechtruth.com/wp-content/uploads/2021/07/06-mm-forexreevaluation-2048x1335.jpg|||Binance Lists Coinbase Stock Token, COIN - Fintech Truth|||2048 x 1335

How to Swap TWT BEP2 to TWT BEP20 2020 trust wallet review .

6 Outstanding ways to cash out cryptocurrency - TechGenyz

https://news.bitcoin.com/wp-content/uploads/2020/01/localcryptos-1392x1045.jpg|||How to Quickly Cash Out From Crypto to Fiat - Daily ...|||1392 x 1045

https://cryptoen.com/wp-content/uploads/2017/12/markets-com-crypto-trading.png|||Markets.com Crypto Trading platform - CryptoEN|||1597 x 791

BEP2 vs. BEP20 vs. ERC20: Which is better? - Phemex Academy

https://i1.wp.com/keyring.app/wp-content/uploads/2021/08/Frame-562-scaled.jpg?resize=1024%2C1024&am p;ssl=1|||ERC-20 vs BEP-20: What Is The Right Standard Token For You?|||1024 x 1024

https://tradingbrowser.com/wp-content/uploads/2020/05/first-page-29.png|||Best Exchanges to Short Crypto in 2021 - Tradingbrowser|||1918 x 877

New Cryptocurrencies by Market Cap 34,010 (902 are New) Highlights State of the Market Total crypto market cap is \$2.16T, which is up  $+1.84\%$  over the last day. Bitcoin \$43,824.85  $+1.84\%$  ???? Just Added % Market Cap Gainers Global Market Cap ( 24hr) \$2.16T +1.84% Global Vol. ( 24hr) \$176.87B -1.92% Actively Traded ???? New 902 Deadcoins

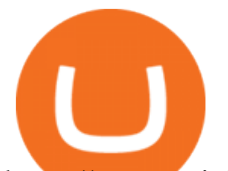

https://www.coinigy.com/assets/img/charts/5d22c4423d8d9.png|||Waves Btc Binance Crypto Charts Live Jeff Monahan|||1715 x 824

https://www.tbstat.com/wp/uploads/2019/11/Screen-Shot-2019-11-22-at-5.39.17-PM.png|||Setting the record straight on our Binance reporting|||1904 x 1414

How to cash out cryptocurrency - Crypfinanceinfo

Never lose your Google Authenticator 2FA again! : CoinBase

The registered account fee will be waived for accounts of clients; i) who have executed at least 12 commission-generating trades in any one or more of their Scotia iTRADE accounts during the preceding 12 months; ii) with total account equity at Scotia iTRADE greater than \$25,000, and iii) who have achieved the age of majority but are under 26 .

Buy Bitcoin & amp; Crypto Instantly - The Safest Place to Buy Crypto

How to Withdraw Money from Crypto.com. Go to crypto.com/exchange and log into your account. When you successfully log into your account, click on Balance. It is located in the upper right-hand corner. Look for the cryptocurrency you wish to withdraw and select Withdraw. You will have to choose .

https://d1e00ek4ebabms.cloudfront.net/production/b2ce4bc6-a4e0-4bd2-a2fa-7b2e98ff25aa.jpg|||How To Convert Crypto To Cash Robinhood : Robinhood ...|||2400 x 1350

Binance stops selling " stock tokens " after regulatory.

https://trastra.com/wp-content/uploads/2020/06/2020-06-12-13.24.33.png|||TRASTRA Blog | Cash-out of Crypto with Ease and Order Food ...|||1921 x 1008

Videos for Binance+stock+token

https://cryptooof.com/wp-content/uploads/2019/12/Emergence-of-interest-in-ETP-attached-to-Binance-Coin.p ng|||Emergence of interest in ETP attached to Binance Coin - Cryptooof|||1200 x 800

https://www.tradetoolsfx.com/images/ckryptotrading\_gal\_desktop/2018-02-07\_14-40-27.png|||Crypto trading platform TradeToolsFX (TTFX-CTP) - Forex ...|||1920 x 1004

nicogalante1. · 11m. Well, on trust wallet you can create an BEP 20 and a BEP2 account, so it would be up to you which one to withdraw to. If you created a Multicoin account, your BEP2 address would be the BNB address on your trustwallet. Your BEP20 address would be the coin called "SmartChain". The BEP2 address starts with  $&$  quot; bnb $&$  quot;.

https://coincodex.com/en/resources/images/admin/news/binance-will-open-of/binance-malta-office.png:resize boxcropjpg?1580x888|||Binance Will Open Office in Malta, Prime Minister Confirms ...|||1579 x 888

https://etimg.etb2bimg.com/photo/70093602.cms|||Wings Crypto Cryptocurrency Cryptocurrencies Cash Money ...|||1200 x 900

https://i1.wp.com/keyring.app/wp-content/uploads/2021/08/Frame-562-scaled.jpg?w=2400&ssl=1||ERC-20 vs BEP-20: What Is The Right Standard Token For You?|||2400 x 2400

The trading of Binance Stock Token is commission free. The trading of tokenized shares was developed through a licensed investment firm in Germany CM-Equity AG. For tokenization of shares, a Switzerland-based platform was chosen. Digital Assets AG specializes in tokenization. Trading Stock tokens is also restricted for some countries.

Difference between BEP2 and BEP20. Binance Coin is used to power both the BEP-2 and BEP-20 tokens (BNB). This is due to the fact that the BEP-2 and BEP-20 are built with a dual chain architecture, in which the Binance Chain and Binance Smart Chain complement each other. If you have a multi-asset/ coin account, your BEP2 address is your .

https://i.pinimg.com/originals/f9/54/a7/f954a75af49bec363ed655c42a72d6fb.jpg||Finance Office Layout -STUDY FINANCE|||1500 x 1001

How to use Google Authenticator? : CoinBase

https://www.cryptocointrade.com/wp-content/uploads/2018/06/Crypto-Trading-Platforms1-e1528366783372. png|||Crypto Trading Platforms | Privacy, fees, deposit ...|||1280 x 880

http://www.mimaristudio.com/wp/wp-content/uploads/2014/11/turkcellfinancedepartmentoffice1.jpg|||TURK

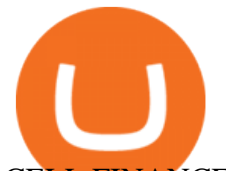

## CELL FINANCE DEPARTMENT OFFICE mimaristudio|||2180 x 1200

Sign in to your account with your username, password, and 2-step verification code from your old number; Go to your Security Settings page; Regenerate your secret key (Note: regenerating your secret key will invalidate your old device tokens) Scan the new secret key with your new Authenticator device; I lost my Authenticator device or app

https://walloftraders.com/blog/wp-content/uploads/2020/10/portfolio-1.png|||Social Trading: The best free Crypto platform for Copy Trading|||1892 x 897

The Office NFT (OFFICE) Coin Price, Chart & amp; News Binance.

https://1.bp.blogspot.com/-kc-brfl9NKI/X\_DRqkSHwKI/AAAAAAAADO8/T4vb\_r9c8ngLMKvaT5jviYxDE kRwLOPPQCLcBGAsYHQ/s1748/adsbusinessonline-A%2Bnew%2Brecord%2B...%2BBitcoin%2Bvirtual% 2Bcurrency%2Bexceeds%2B%2524%2B33%252C000.png|||A new record ... Bitcoin virtual currency exceeds \$ 33,000 ...|||1748 x 892

BEP2 vs BEP 20 EXPLAINED - YouTube

Saving for your childs education through a Scotia iTRADE RESP can also be a family affair; grandparents, aunts, uncles and even friends can open an account, contribute to the same child and be the subscriber to an RESP plan. With Scotia iTRADE, you have a range of RESP-eligible investments from which to choose. itrade

Binance is the worlds leading blockchain and cryptocurrency infrastructure provider with a financial product suite that includes the largest digital asset exchange by volume. 775k. Binancians. 543.

Binance Stock Tokens: What is it & amp; How does it Work?

https://i.pinimg.com/originals/e2/a8/a7/e2a8a76f9244e30751ac9ee3a101c9ca.jpg|||cgf38\_8097b | Office Snapshots | Office interior design ...|||1600 x 1150

https://bnbsmartchain.com/wp-content/uploads/2020/06/Binance-Joins-the-Internet-and-Mobile-Association-o f-India-.png|||Binance Joins the Internet and Mobile Association of India ...|||1600 x 900

https://thumbs.dreamstime.com/z/bitcoin-new-virtual-money-banknotes-one-dollar-background-crypto-bitcoin -dollars-exchange-bitcoin-cash-136870862.jpg|||Bitcoin New Virtual Money And Banknotes Of One Dollar ...|||1600 x 1157

Gutscheine Review 2021 - Get a 20% Fee Discount

https://toponline4u.com/wp-content/uploads/2021/05/cryptocurrency-bitcoin.jpg||Best Crypto Trading Platform | Top Online 4u|||1394 x 784

https://hercules.finance/wp-content/uploads/2017/08/hitbtc-crypto-exchange-online-trade-spot-trading.png|||Hi tBTC | Crypto-Currency Exchange Hercules.Finance|||1895 x 911

How To Cash Out Cryptocurrency? A Straightforward Guide .

https://thumbs.dreamstime.com/z/bitcoins-new-virtual-money-isolated-white-clipping-path-new-virtual-mone y-108903681.jpg|||New virtual money stock image. Image of modern, banking ...|||1300 x 1093

https://www.whatcomtalk.com/wp-content/uploads/2020/03/finance-13.jpg|||Finance Department Cashier Office at Bellingham City Hall ...|||1360 x 906

On the currency market, there is a larger trade volume than on the credit or the stock market. For decades, the most important base currencies of the world have been the U.S. dollar, the euro, the .

Stock tokens are digital versions of equities pegged to the value of the relevant share. Binance was offering stock tokens for companies including Apple IncAAPL.O, Microsoft Corp MSFT.Oand Tesla.

https://inc42.com/wp-content/uploads/2020/05/Untitled-design-2020-05-05T183642.886-1152x864.jpg|||Coin Switch To Launch Crypto Exchange Platform For Indian Users|||1152 x 864

In this video you will learn about bep2 vs bep 20! First 30 People That Sign up & amp; Deposit atleast \$100 Get a \$25 Bonus! https://partner.bybit.com/b/drniki????.

Build a Crypto Portfolio - #1 in Security Gemini Crypto

How to register and buy cardano on coinbase, how to recover .

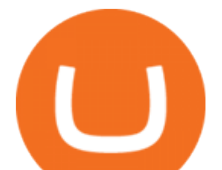

https://thumbs.dreamstime.com/z/cryptocurrency-coins-new-virtual-money-dollar-bills-photo-illustration-cryp tocurrency-coins-dollars-money-background-to-156295249.jpg|||Cryptocurrency Coins New Virtual Money On A Dollar Bills ...|||1600 x 1155

http://www.tradetoolsfx.com/images/cryptotrading\_gal/cryptotrading2.jpg|||Crypto trading on TradeToolsFX Crypto Trading Platform ...|||1920 x 931

Crypto exchange Binance halts stock tokens as regulators circle

https://www.ltc-tv.com/wp-content/uploads/2020/03/1585188822\_how-to-quickly-cash-out-from-crypto-to-fia t.png|||How to Quickly Cash Out From Crypto to Fiat | Litecoin TV|||1520 x 1024

https://www.coinspeaker.com/wp-content/uploads/2021/06/microstrategy-mstr-stock-down.jpg|||MicroStrateg y (MSTR) Stock Down 10% Following Additional Bitcoin Purchase|||1170 x 780

https://computercoach.co.nz/tu/wp-content/uploads/2020/09/1601035278\_913\_eToro-ABDde-Crypto-Trading -Platform-Walleti-resmen-baslatti.jpg|||eToro, ABD'de Crypto Trading Platform & amp; Wallet' resmen ...|||2732 x 2049

https://globalcrypto.tv/wp-content/uploads/2020/11/PAYPAL-scaled.jpg|||PayPal To Use Crypto As A Funding Source For Transactions ...|||2560 x 1707

Sign in to your Coinbase account (do this on your desktop web browser; authenticator setup cannot be done via Coinbase mobile app) using your current email, password and 2-step verification method. Navigate to the Security Settings page. Under the Other Options section, select the Select button in the Authenticator App box. Follow the prompts to complete your authenticator setup.

2-Step verification troubleshooting Coinbase Help

https://thumbs.dreamstime.com/z/cryptocurrency-coins-new-virtual-money-dollar-bills-crypto-currency-bitcoi n-btc-ripple-xrp-ethereum-eth-blockchain-156294782.jpg|||Cryptocurrency Coins New Virtual Money On A Dollar Bills ...|||1600 x 1155

https://miro.medium.com/max/4800/0\*yllCfMXHWJrAJlEa.jpg|||How To Cash Out Crypto To Any Bank Card Instantly? | by ...|||2400 x 1256

https://thumbs.dreamstime.com/z/litecoin-golden-coin-new-virtual-money-litecoin-golden-coin-new-virtual-m oney-dollar-background-111159600.jpg|||Litecoin Golden Coin New Virtual Money Stock Photo - Image ...|||1300 x 1065

What are Binance Stock tokens? » Brave New Coin

PSA - SCAMMERS: u/Kingsley565656 & amp; u/salamander-3721. Heads up, these two are scammers sending you phishing links if you reported any issues with your accounts. They claim that they can help validate and recover funds. Have been scambaiting them a bit which has been a lark but cant post screenshots. https://news.bitcoin.com/wp-content/uploads/2020/02/p2p-1392x938.png|||You Can Privately Cash out Bitcoin on These P2P Exchanges ...|||1392 x 938

https://www.cryptocointrade.com/wp-content/uploads/2018/06/Advanced-Crypto-Trading1-e1528356348908. png|||Advanced Crypto Trading | Strategy, Money Management ...|||1280 x 896

Binance Corporate Headquarters, Office Locations and .

2021 - Crypto: Binance is building an office in the metaverse

https://www.tradetoolsfx.com/images/cryptotrading\_gal/2018-02-07\_14-04-48.png|||Crypto trading platform TradeToolsFX (TTFX-CTP) - Forex ...|||1919 x 940

https://files.helpdocs.io/c4hvv94e33/articles/k25wa60hx7/1578004090332/screen-shot-2020-01-02-at-4-14-28 -pm.png|||Securing your account with Two Factor Authentication (2FA)|||2562 x 1662

https://i.pinimg.com/originals/62/4e/26/624e2648feccfccd70e7785a01916c43.png|||Anchorage Started New Brokerage Service for Crypto Trading ...|||1200 x 800

https://images.designtrends.com/wp-content/uploads/2016/04/15100804/Cigna-Finance-Office.jpg|||21+ Corporate Office Designs, Decorating Ideas | Design ...|||1600 x 1082

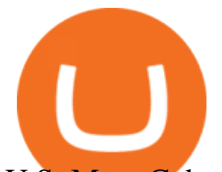

U.S: More Cyber Attacks Are Expected Against Crypto.

CoinMarketBag is the world's most-referenced info website for cryptocurrency (bitcoin, ethereum, ripple, Binance Coin, and More Tokens) assets in the rapidly growing cryptocurrency space. Its mission is to make crypto discoverable and efficient globally by empowering retail users with unbiased, high-quality, and accurate information for drawing .

http://www.scotiabank.com/ca/common/campaigns/creditView/phone2x-creditView.png|||CreditView | Scotiabank|||1036 x 1000

https://news.bitcoin.com/wp-content/uploads/2020/03/screenshot-2020-03-25-at-16-06-31-1392x770.png|||Ho w to Quickly Cash Out From Crypto to Fiat | Crypto ...|||1392 x 770

https://blog.shping.com/hubfs/shutterstock\_584438152.jpg#keepProtocol|||Cash out your crypto with the tap of a button|||4608 x 3456

https://www.medvedtrader.com/crypto/crypto-mt.png|||Medved Trader from the authors of QuoteTracker|||1319 x 771

http://jrhealthreviews.com/wp-content/uploads/2018/02/crypto-moneymaker-biz.jpg||Crypto Money Maker Review-Its SCAM Software? My Experience!!|||1514 x 858

https://invezz.com/wp-content/uploads/2021/02/cryptocom.png|||Crypto.com Coin (CRO) surges 70% on massive token burn announcement | Invezz|||1617 x 813

He added that despite the "standard " threats, the U.S. Secret Service now faces to new  $\&$ quot: smart $\&$ quot: scams and fraud, as cyber criminals attempt to rob crypto currency money from investors. #Cryptocurrency is the top investor threat for U.S. securities regulators this year. CONTEXT: \$BTC

Binance.US is building a virtual office with Solana-based project, Portals. Oluwapelumi Adejumo · January 10, 2022 at 11:30 am UTC · 2 min read With many institutions and firms joining the metaverse in recent times, the latest firm to join the growing list is the US arm of the leading crypto exchange in the world, Binance.

https://www.hubtech.org/wp-content/uploads/2020/07/altrady-top-crypto-trading-platform-by-altxpert-scaled.j pg|||Best Cryptocurrency Trading Platform | 20 Best Crypto ...|||2560 x 1704

https://thumbs.dreamstime.com/z/golden-bitcoin-dark-backround-new-virtual-money-crypto-currency-coins-1 53827423.jpg|||Golden Bitcoin On Dark Backround. New Virtual Money ...|||1600 x 1155

Restoring 2-step verification from a secret seed Coinbase .

https://i.pinimg.com/originals/4e/ef/ba/4eefbaa5776560b7be2d937c20ac7763.jpg|||New virtual currency Virtual currency, Currency, Virtual|||1200 x 800

Scotiabank iTrade Questions : Baystreetbets

https://thumbs.dreamstime.com/z/bitcoin-coin-dollars-new-virtual-money-mining-crypto-currencies-business-t rading-concept-new-virtual-money-109452645.jpg|||New Virtual Money. Cryptocurrency. Stock Image - Image of ...|||1300 x 957

BEP2 vs. BEP20 Both the BEP-2 and BEP-20 tokens (BNB) are powered by Binance Coin, due to the fact that both of these tokens are built with a dual chain architecture, in which the Binance Chain complements the Binance Smart Chain.

10 Important Cryptocurrencies Other Than Bitcoin

binance.com - Buy/Sell Bitcoin, Ether and Altcoins

A Straightforward Guide A Guide on How to Cash Out Cryptocurrency. Cashing out your cryptocurrency is a great way to build your capital. It can. 1- Crypto Wallets. Firstly, you must ensure that .

But now he sees a new force emerging - a payment system created by the Chinese state and known as Digital Currency Electronic Payment (DCEP). It's really a digital version of China's official.

http://www.in2space.com.au/wp-content/uploads/2014/12/modern-fitout.jpg|||Interior Design for Finance & Insurance Office|||2000 x 1334

CEO, Binance Singapore Show more Report incorrect company information Binance Office Locations

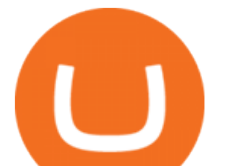

Binance has offices in George Town, Vienna, São Paulo, Sofia and in 36 other locations Open Map View George Town, KY (HQ) 23 Lime Tree Bay Ave Helsinki, FI Helsinki London, GB 3 Beeston Pl, Westminster Caracas, VE Caracas Show all (40)

Unverified report has it that Binance headquarters is in Cayman island and Seychelles. Reportedly, Financial times have also published this claim partly. In 2017, Binance registered Binance Holdings Limited in George Town, Cayman Islands. According to a corporate linkage document seen by Decrypt.

4. Send the TWT BEP2 Tokens 5. The TWT BEP20 has been converted successfully. Trust Wallet Token (TWT) on Binance Chain is still active and has value. You can check here the TWT BEP2 55 token tracker. In order to swap your TWT BEP2 tokens to BEP20 tokens, you will have to manually swap it via the Binance Chain Wallet extension.

https://thumbs.dreamstime.com/z/physical-version-bitcoin-new-virtual-money-banknotes-one-dollar-exchange -conceptual-image-worldwide-cryptocurrency-133387224.jpg|||Physical Version Of Bitcoin (new Virtual Money) And ...|||1600 x 1157

https://toponline4u.com/wp-content/uploads/2021/05/Best-Crypto-Trading-Platform.jpg|||Best Crypto Trading Platform | Top Online 4u|||1838 x 1034

https://academy.aaxpro.com/wp-content/uploads/2020/03/CashingOut\_20200224-01-1.png||How to cash out on crypto - AAX Academy|||4267 x 2375

https://arsitagx-master.s3.ap-southeast-1.amazonaws.com/img-medium/3150/13221/astabumi-architect-interio r-design-garuda-indonesia-finance-office-yogyakarta1577765642-m.jpeg|||Project GARUDA INDONESIA FINANCE OFFICE YOGYAKARTA desain ...|||1885 x 1060

How to withdraw cryptocurrency from my Crypto.com Exchange wallet (To: External Wallet Address) Visit crypto.com/exchange and select the Log In button (upper right-hand corner). After you have logged in to your account, click Balance (upper right-hand corner). Find your cryptocurrency to withdraw .

Binance Best Crypto Exchange for Day Trading Digital Currencies. Robinhood Best Crypto Platform for Beginners Based in the US. Coinbase Best Cryptocurrency Trading Platform for First-Time Buyers. Libertex Best Cryptocurrency Trading Platform for Tight Spreads.

How to Convert Cryptocurrency to Cash in 2022 - Trading Browser

10 Best Crypto Exchanges and Platforms of January 2022 .

BEP2 vs BEP20 What is the Difference? The Digital Markets .

Pionex is the exchange with the in-built crypto trading robot. Its one of the best free trading bot platforms for cryptocurrency Ive ever seen since 2017.

Crypto traders have been using Coinbase since 2012, and the crypto exchange has only gotten better with age. A user-friendly interface, straightforward onboarding process and a free \$5 in Bitcoin.

https://storage.googleapis.com/btlv-wp-bucket/2021/01/baeece48-bitcoin-atm-select.png|||How to Cash out Cryptocurrency - Important Tips | BITLEVEX|||1600 x 1359

https://www.office-environments.com/imagecache/compXL/20161020\_134118.jpg|||Financial | Office Environments|||1200 x 900

https://miro.medium.com/proxy/1\*bq\_LEGq-bRtacuYld26SYA.png|||Best Crypto Copy Trading Platforms for Beginners in 2021 ...|||1188 x 816

https://tradingbrowser.com/wp-content/uploads/2020/04/COINBASE-EXCCHANGE.png|||Are Crypto Exchanges Safe? Safety Checklist - Trading Browser|||1245 x 777

https://thumbs.dreamstime.com/z/bitcoin-golden-coin-new-virtual-money-dollar-background-bitcoin-golden-c oin-new-virtual-money-111159559.jpg|||Bitcoin Golden Coin New Virtual Money Stock Image - Image ...|||1300 x 1065

https://bitcoinist.com/wp-content/uploads/2018/03/pex-crypto-fiat.jpg|||4 Ways Criminals Are Trying to Cash out Their Bitcoin ...|||1920 x 1200

Crypto.com - How to cash out of crypto? - YouTube

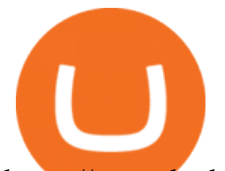

https://www.bwbr.com/wp-content/uploads/2019/05/Minnesota-Housing\_Office\_Desk-Area-4.jpg|||Office Renovation | BWBR|||1251 x 1000

https://rmarchitects.net/wp-content/uploads/2016/10/binhai\_office\_02.jpg|||Shanghai Pirola Pennuto Zei & Associati Office - RM Architects|||1760 x 1080

http://www.mimaristudio.com/wp/wp-content/uploads/2014/11/turkcellfinancedepartmentoffice4.jpg|||TURK CELL FINANCE DEPARTMENT OFFICE mimaristudio|||1917 x 1200

Scotia iTRADE ® (Order-Execution Only) is a division of Scotia Capital Inc. (SCI). SCI is regulated by the Investment Industry Regulatory Organization of Canada and is a member of the Canadian Investor Protection Fund.

https://res.cloudinary.com/coincloud/image/upload/v1603315271/ppkb98zbig94nejdxixv.jpg|||What is Crypto to Fiat?|||3500 x 1969

' One day everyone will use China' s digital currency ' - BBC News

Select Enter a provided key from the menu that appears. In the form, fill out the account name with something that describes this account (such as "Coinbase") and type the seed into the field for the key. DUO Click the add key button in the top right corner of the screen. In the next screen (QR code scanner) click the no barcode button.

https://uploads-ssl.webflow.com/5f57e6f89a4eb6925215e9e5/5f84769bd1abb765b1018087\_smartmockups\_k b9frelo.jpg|||The 8 Best Crypto Trading Software Tools for New Investors|||2880 x 1800

https://thumbs.dreamstime.com/z/golden-bitcoin-dark-backround-new-virtual-money-crypto-currency-coins-1 53827395.jpg|||Golden Bitcoin On Dark Backround. New Virtual Money ...|||1600 x 1155

https://media.blogto.com/events/2018/01/07/fb\_event\_158475534912052.jpg?w=2048&amp:cmd=resize&am p;quality=70|||Crypto Currencies 101|||2048 x 1024

Of the 357-plus cyber currencies that already populate the investing landscape, Bitcoin is by far the best known. The leader of the pack, even Bitcoins origin is shrouded in mystery: no one knows who created it, though experts suspect it was a group of high-rolling programmers who came up with the unique idea.

https://image.isu.pub/210212095705-97d2ab626dcdda225823175aff7bb27c/jpg/page\_1.jpg|||How To Convert Crypto To Cash Kucoin : How To Convert ...|||1156 x 1496

https://thumbs.dreamstime.com/z/golden-bitcoins-new-virtual-money-witch-charts-bitcoin-currency-rising-arr ow-price-record-highs-market-analyze-126004602.jpg|||Golden Bitcoins. New Virtual Money Witch Charts Stock ...|||1600 x 1156

Other Trade Names: Binance.US. NMLS ID:1906829Address:One Letterman Drive, Building C, Suite C3-800. The Presidio of San Francisco. San Francisco, CA 94129. 2. level 1. buhsted10. · 1m. I have contacted Class Action Attorneys and will be hiring a Class Action Attorney very soon.

Videos for Coinbase+google+authenticator+recovery+code

Token Investment - Fully Transparent - Contact Us Today

Start direct investing & amp; online trading today Scotia iTRADE<sup>®</sup>

Best Crypto Trading Platforms 2022 - Trade Crypto Today

Where is Binance headquarters located? - Cryptopolitan

http://mainbloq.io/wp-content/uploads/2018/12/major-us-crypto-exchange-coinbase-adds-cash-withdrawals-to -paypal.jpg|||Coinbase Cryptocurrency Exchange Adds Cash Withdrawals to ...|||1480 x 986

http://shutteringeg.com/images/projects/administrative-building/E-finance/E-fin\_024.gif|||E-FINANCE Office Building|||1400 x 935

https://i.pinimg.com/originals/15/06/35/150635f9074cd31ecac2d6e83016a3fd.jpg|||How To Convert Crypto To Cash Kucoin - Edukasi News|||1080 x 1334

Cryptocurrencies News & amp; Prices Markets Insider

Binance.US office address : binance

Open a trading/investment account online Scotia iTRADE®

https://www.chequesplus.com/images/products/economical-bottom-eng.jpg|||Bank Of Nova Scotia Void Cheque Sample - story me|||2541 x 3297

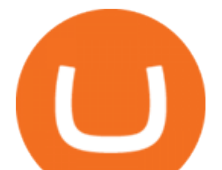

https://en.ethereumworldnews.com/wp-content/uploads/2019/08/47492202861\_e7fdcc80f7\_k-2.jpg|||Binance to List a Tokenized Version of Coinbase (COIN) Stock - Ethereum World News|||1920 x 1280 Enabling Duo or Google Authenticator (TOTP) Coinbase Help

Never lose your Google Authenticator 2FA again! Took me a minute to figure this out, but when you are setting up your Google Authenticator 2-Factor auth there is a way to save the secret key (the QR code - its a graphic only, no text is provided): SCREENSHOT it! I took a screenshot of the Secret Key QR code and have saved it on an encrypted .

Here is a list of crypto exchanges to trade and buy Bitcoins without a fee: Phemex (0% fees for premium members) Crypto.com (no stablecoin trading fees) Kucoin (7 day zero trading fee promo) Digitex (no trading fees using DGX token) Amplify (zero fees above spot price) Shapeshift (swap crypto with zero fees) Lykke (commission free platform)

https://thumbs.dreamstime.com/z/bitcoins-new-virtual-money-various-digital-background-d-render-new-virtua l-money-network-pay-background-102507247.jpg|||Bitcoins, New Virtual Money On Various Digital Background ...|||1300 x 812

https://nulltx.com/wp-content/uploads/2018/12/wcx-dashboard-image.png|||WCX Crypto Trading Platform Full Review » NullTX|||1920 x 1093

What' s the Best Cryptocurrency to Invest in Now? 7 Contenders.

https://thumbs.dreamstime.com/z/bitcoin-new-digital-virtual-money-banknotes-dollars-light-background-crypt ocurrency-exchange-conceptual-image-161219876.jpg|||Bitcoin New Digital Virtual Money And Banknotes Of Dollars ...|||1600 x 1156

https://blog.coincodecap.com/wp-content/uploads/2020/10/Screenshot-from-2020-10-12-17-27-03.png|||OPOL O Review 2021 | All in one Hardware wallet | CoinCodeCap|||1426 x 792

Binances stock tokens let users buy a fraction of publicly traded companies shares without paying commission fees. Stocks on offer included Apple, Coinbase, Microsoft, MicroStrategy and Tesla..

https://pooldax.com/blog/wp-content/uploads/2020/10/How-To-Cash-Out-Cryptocurrency-To-Fiat-Instantly\_

MD.jpg|||How To Cash Out Cryptocurrency To Fiat Instantly | Pooldax ...|||2400 x 1600

How to withdraw cryptocurrency from my Crypto.com Exchange .

Binance Company Profile - Office Locations, Competitors .

https://tradesoez.com/wp-content/uploads/2020/05/how-to-cash-out-bitcoins-without-paying-taxes.jpg|||How To Sell Bitcoin Without Paying Taxes / The Ultimate ...|||1440 x 960

https://www.getfilecloud.com/supportdocs/download/attachments/10191111/2fa7.png?version=1&modifi cationDate=1429722475000&api=v2|||Two Factor Authentication - FileCloud - FileCloud Support|||2588 x 1856

https://skillincubator.com/wp-content/uploads/2018/05/cnbc-ripple-xrp-1080x836.png|||THE ULTIMATE CRYPTO BREAKOUT TRADING STRATEGY (GUIDE ...|||1080 x 836

https://2dsirecrypto.com/wp-content/uploads/2020/10/Website-strategy.png|||Cryptocurrency Trading Charts | Wealth with Crypto|||1672 x 796

I still have USD in my trading accounts and stocks, that I bought on par years ago . I use wealthsimple as well and might direct you to that unless your making larger \$ trades . The app for WS is quite a bit more intuitive and minimal ( in a good way) than the iTRADE app or the Scotia online website .

Tutorial How to Buy Stock Tokens on Binance CoinMarketBag

Robinhood brings its no-fee ethos to cryptocurrency trading, but currently offers few cryptocurrencies and no way to transfer crypto assets off the platform. Pros No fees for crypto trades..

https://images.designtrends.com/wp-content/uploads/2016/03/09050836/Brilliant-Office-Tiles-Deign.jpg|||23+ Office Tiles Designs, Decorating Ideas | Design Trends ...|||1200 x 864

As of December 2021, Polkadot has a market capitalization of roughly \$25 billion, and one DOT trades for \$25. 17. 5. Bitcoin Cash (BCH) Bitcoin Cash (BCH) holds an important place in the history .

https://thumbs.dreamstime.com/z/golden-bitcoin-coin-new-virtual-money-mining-crypto-currencies-business-t

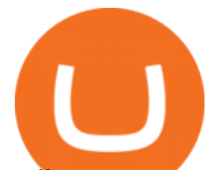

rading-concept-new-virtual-money-cryptocurrency-108805567.jpg|||New Virtual Money. Cryptocurrency. Stock Image - Image of ...|||1300 x 957

https://crypto-currency-news.net/wordpress/wp-content/uploads/2019/08/3uEnK8\_RPtVO\_SzVaN1YkuVpsu 1i8gMfl1HMoN-HMx-Yrjw4u1OuEJgJTDm8\_LlWs7p3TmppwtIfavIphUmMZGFiGv\_rHzcE2dd4Wbssl9PA SfVXJUPA7li3QXU7rgwW\_b0fQQP3|||Crypto Derivatives Trading Platform FTX Raises \$8 Million|||1600 x 1070

http://www.interiortrans.com/wp-content/gallery/financial-office/1V9B8537.jpg|||Financial Office | Interior Transformations | Residential ...|||1500 x 862

https://insdrcdn.com/media/attachments/d/e6/c58376e6d.png||How to Cash Out Crypto | Finance | ihodl.com|||1668 x 991

2-Step verification troubleshooting Coinbase Pro Help

https://thumbs.dreamstime.com/z/golden-bitcoins-new-virtual-money-bitcoin-currency-rising-arrow-price-rec ord-highs-market-analizing-126339729.jpg|||Golden Bitcoins. New Virtual Money. Stock Image - Image of ...|||1600 x 1156

Open an RESP investment account today Scotia iTRADE®

Scotia iTRADE® FAQs - we're here to help

https://cdn.shortpixel.ai/client/q\_glossy,ret\_img,w\_3312/https://www.cryptocointrade.com/wp-content/upload s/2018/06/Crypto-Trading-Platforms.png|||Crypto Trading Platforms | Privacy, fees, deposit ...|||3312 x 1667 https://globaltradingsoftware.com/wp-content/uploads/2021/04/crypto-21st-1536x863.png|||Setting up Crypto Spot Trading Charts on the Tradingview ...|||1536 x 863

In order to cash out your funds, you first need to sell your cryptocurrency for cash. Then you can either transfer your funds to your bank or buy more crypto. Note that there is no limit on the amount of crypto you can sell for cash. 1. Sell cryptocurrency for cash 2. Cash out your funds Recommended Article Available balance

Binance, the world & #39; biggest exchange by spot trading volumes last month, offers a wide range of services to users, from cryptocurrency spot and derivatives trading to digital wallets and stock.

1. Third Party Exchange The best way to earn cash for your crypto coins is a third party exchange. That is, you can trade your cryptocurrency through an online platform for fiat currency. You can do it through exchange companies like Kraken, Bitfinex or Coinbase.

Google Authenticator. When you open Google Authenticator on your mobile device, add a new key by selecting the red plus in the bottom right corner. Select Enter a provided key from the menu that appears. In the form, fill out the account name with something that describes this account (such as "Coinbase") and type the seed into the field for the key. DUO. Click the add key button in the top right corner of the screen. In the next screen (QR code scanner) click the no barcode button.

https://around25.com/blog/content/images/2018/05/Blog\_article\_build-a-crypto-trading-platform.jpg|||How to Build A Crypto Trading Platform #1: Ethereum Wallet|||1335 x 800

https://c-r-y-p-t-o.eu/wp-content/uploads/Kracken\_Binance\_Head\_to\_Head\_Coinbase-923da838e5d9413ab9c 0ae4403b11c6b.png|||Binance O Kraken - Arbittmax|||6250 x 4167

Restoring 2-step verification from a secret seed Coinbase Help

The currency calculator of Markets Insider is the ideal tool for you. With the currency calculator, you can quickly and easily convert amounts between any currencies. In total, there are about 160 different currencies available on the currency calculator.

The newest cryptocurrencies in 2022 There are many cryptocurrencies currently making their way onto the exchanges. If we were to investigate all the new ones created in 2021 and 2022, we would be here a very long time. For instance, in the first 10 hours of 6 January alone, 19 new coins were listed on CoinMarketCap. They were: \*Frog (FROG)

One of the best cryptocurrencies to buy now, Cardano has surged from 22 cents to about \$1.30 over the last year. Dogecoin (DOGE) Yes, Dogecoin is infamous for being a meme-inspired cryptocurrency.

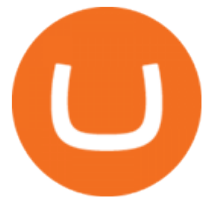

January 2022s New Cryptocurrencies, Tokens & amp; Coins Nomics

https://miro.medium.com/max/4800/0\*mvHeK3CcuzrwuFwA.jpg|||How To Cash Out Crypto To Any Bank Card Instantly? | by ...|||2400 x 1256

https://blog.coincodecap.com/wp-content/uploads/2021/07/image-239.png|||BEP2 vs BEP20 - What is the Difference? | CoinCodeCap|||1046 x 823

How to Cash out Large Amounts of Cryptocurrency

Binance.US is getting a space in Portals Downtown with a focus on delivering the latest news, charts, and events virtually, Portals head of community and partnerships Chris Lund said in a Twitter.

Scotia iTRADE offers a range of accounts to meet your investment goals Registered accounts Defer tax payments, compound investments, earn tax-free income, and save for your child' post-secondary education.

To open a Legal Entity Account contact Scotia iTRADE (1-888-769-3723) or visit a Scotiabank Branch.

Stock Tokens Trade Equity Shares with Crypto Binance.com

BEP2 VS BEP20 WHAT IS THE DIFFERENCE? Haquea

https://getbusinessstrategy.com/wp-content/uploads/2021/07/Trading-Regulations-1536x1024.jpeg|||Ncapital Group Review: A Top Platform for Crypto Trading ...|||1536 x 1024

https://blockonomi-9fcd.kxcdn.com/wp-content/uploads/2020/02/newscrypto-1.jpg|||NewsCrypto Platform: Crypto Education, Trading Tools ...|||1400 x 933

10 Best Crypto Trading Platforms To Buy Altcoins .

Binance users can now buy fractions of publically traded companies  $&\#39$ ; shares with a new tokenized stock trading service. No fees for stock token transactions.

https://mir-s3-cdn-cf.behance.net/project\_modules/1400/ba10f763963571.5ac38696b6425.png|||Crypto Exchange Platform - Mobile & amp; Desktop on Behance|||1400 x 2957

http://www.in2space.com.au/wp-content/uploads/2014/12/functional-banking-space.jpg|||Interior Design for Finance Insurance Office SGE|||2000 x 1148

https://st3.depositphotos.com/13201226/17500/i/1600/depositphotos\_175002434-stock-photo-stack-of-cryptoc urrencies-bitcoin-ethereum.jpg|||Stack of cryptocurrencies: bitcoin, ethereum, litecoin ...|||1600 x 1167

Videos for New+cyber+currency

BEP2 vs BEP 20 EXPLAINED

Scotia iTRADE® U - Free Tools & amp; Educational Resources

Videos for How+to+cash+out+crypto

How do I cash out Cryptocurrency? There are three steps to cash out Cryptocurrency. 1. Create an account on Coinbase. 2. Connect your own bank account with a bank transfer deposit. 3. After you have connected your bank account you can now sell cryptocurrency for cash to your own bank account.

https://www.tbstat.com/wp/uploads/2019/11/Screen-Shot-2019-11-22-at-5.38.53-PM.png|||Setting the record straight on our Binance reporting|||1694 x 1422

https://miro.medium.com/max/2564/1\*RJG0ZujwkK7IXFSCwPYDTw.png|||Best Crypto Trading Platforms: The Definitive Guide [2020 ...|||1282 x 1044

Cryptocurrencies News & amp; Prices Markets Insider

Bank transfers are the most popular method for cashing out cryptocurrency. The first step is to create an account at your bank, which acts as a trusted third-party during the transaction. Second, customers must choose their preferred method of buying cryptocurrency using either bank transfer or credit card purchases.

BEP2, BEP20, ERC20, OMNI & amp; TRC20 networks - What' s the .

Binance.US is building an office in the metaverse CryptoSlate

https://i0.wp.com/verbcompany.com/wp-content/uploads/2016/05/AdobeStock\_92080916-1.jpeg?ssl=1|||Studi o shot of a golden Bitcoin coin (new virtual money ...|||3301 x 2200

https://i.pinimg.com/originals/f2/8f/0a/f28f0afdd4fef97129a1be90c1c21774.jpg|||How To Convert Crypto To

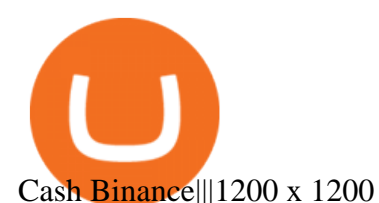

http://officesnapshots.com/wp-content/uploads/2015/05/lpl-financial-office-design-1.jpg|||LPL Financial - San Diego Offices - Office Snapshots|||1600 x 1117

The 5 Best Cryptocurrency Exchanges Cryptocurrency US News

According to Binance, these stock tokens represent the shares (or fraction of shares) of the public companies they are minted for. The exchange claims that these stock tokens are fully backed by.

A virtual office in the metaverse According to the information available, Binance US is moving into Portals, a metaverse project built on the network. Portals is an NFT collection that gives owners access to a ready-to-use and customizable space in the virtual world.

https://st3.depositphotos.com/1482106/16644/i/1600/depositphotos\_166447746-stock-photo-physical-versionof-bitcoin-new.jpg|||How To Get Physical Money From Bitcoin - Earn Bitcoin Free ...|||1600 x 1167

https://www.pointloma.edu/sites/default/files/styles/16\_9\_1600w/public/images/Act%26Fin\_Hero\_1.jpg?itok  $=$ alr1-gFo|||Accounting & amp; Finance Supports the University's Mission | PLNU|||1600 x 900

http://shutteringeg.com/images/projects/administrative-building/E-finance/E-fin\_003.gif|||E-FINANCE Office Building|||1400 x 935

https://www.inspiredspaces.com.au/wp-content/uploads/commercial-office-finance-section-premiumstrata-sur ry-hills-sydney.jpg|||Premium Strata Finance Department Room Design | Inspired ...|||1500 x 998 Bep2 vs Bep20 : binance

https://stonews.blocktrade.com/wp-content/uploads/2020/12/7-Common-Misconceptions-about-Crypto-Curre ncies 1024x915.jpg|||7 Common Misconceptions about Crypto Currencies Blocktrade|||1024 x 915

https://thumbs.dreamstime.com/z/bangkok-thailand-june-libra-facebook-s-cryptocurrency-new-internet-cybercurrency-fb-social-media-money-business-online-186487709.jpg|||Libra, Facebook`s Cryptocurrency, New Internet Cyber ...|||1233 x 1600

7 Best Exchanges To Trade Crypto With Zero Fees hedgewithcrypto

https://cdn.frontierprotocols.com/wp-content/uploads/2021/02/defi100-1536x807.png|||DEFI100 - REBASE: an Index Fund on the Binance Smart Chain DeFi Ecosystem|||1536 x 807

http://www.mimaristudio.com/wp/wp-content/uploads/2014/11/turkcellfinancedepartmentoffice2.jpg|||TURK CELL FINANCE DEPARTMENT OFFICE mimaristudio|||2437 x 1200

https://thumbs.dreamstime.com/z/new-virtual-money-cryptocurrency-bitcoin-coin-mining-crypto-currencies-b usiness-trading-concept-109452731.jpg|||New Virtual Money. Cryptocurrency. Stock Image - Image of ...|||1300 x 957

You can link your bank account(s) from another Canadian financial institution to your Scotia iTRADE account(s) by providing the banking details on the account application form you complete and submitting a personalized void cheque or branch stamped bank letter.

http://officesnapshots.com/wp-content/uploads/2013/10/unnamed-financial-company-office-design-13.jpg|||Co nfidential Financial Company - New York City ...|||1278 x 1600

Ceasing Support for Stock Tokens on Binance.com and Migration .

2021-11-25 - The current price of The Office NFT is \$ 0.0000014 per (OFFICE / USD). The current market cap is \$ 0. 24 hour volume is \$ 0. Buy cryptocurrencies on Binance now.

Get Started for Free Today - Most Secure, Trusted Platform

https://content.fortune.com/wp-content/uploads/2021/05/GettyImages-1232849930-e1621477454716.jpg|||Ho w To Send Bitcoin On Binance - How To Transfer ...|||2880 x 1920

BEP2 might be of interest to someone who wants to trade cryptocurrency using various coin pairs. However, BEP2, given its lack of support for smart contracts, will not let you access the rich world of DApps. In that respect, the real showdown is between BEP20 and ERC20. BEP20 vs. ERC20: Standard Specification Requirements

http://www.mimaristudio.com/wp/wp-content/uploads/2014/11/turkcellfinancedepartmentoffice3.jpg|||Finance Office - FinanceViewer|||1832 x 1200

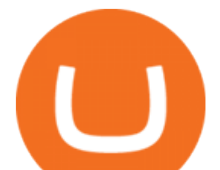

https://thumbs.dreamstime.com/z/new-virtual-money-cryptocurrency-bitcoin-coin-supermarket-trolley-new-vi rtual-money-mining-crypto-currencies-business-109452667.jpg|||New Virtual Money. Cryptocurrency. Stock Image - Image of ...|||1300 x 957

1. Sign in to your Coinbase account using your email address and password. 2. When prompted for your 2-step verification code, select I need help > I cant access my authenticator app anymore. 3. Follow the rest of the instructions to complete the process (a government-issued ID is required for completion).

In this video I go through the experience of withdrawing money from crypto.com app. I convert a balance of cryptocurrency called MATIC into euros to my fiat .

https://thumbs.dreamstime.com/z/bitcoins-new-virtual-money-circuits-bitcoins-new-virtual-money-circuits-14 8096611.jpg|||Bitcoins New Virtual Money On Circuits Stock Image - Image ...|||1600 x 1155

Scotia iTRADE® is a top rated online discount brokerage which offers low cost commissions on direct investing & amp; online trading with innovative technologies for any level of investor or trader.

https://thumbs.dreamstime.com/z/closeup-physical-version-bitcoin-new-virtual-money-colorful-effect-physica l-version-bitcoin-new-virtual-money-104414471.jpg|||Physical Version Of Bitcoin New Virtual Money With ...|||1300 x 957

https://thumbs.dreamstime.com/z/bitcoins-new-virtual-money-digital-concept-bitcoins-new-virtual-money-dig ital-concept-111896929.jpg|||Bitcoins New Virtual Money And Digital Concept Stock Image ...|||1300 x 957

https://www.tradetoolsfx.com/images/cryptotrading\_gal/2018-02-07\_14-05-25.png|||Crypto trading platform TradeToolsFX (TTFX-CTP) - Forex ...|||1919 x 938

https://thumbs.dreamstime.com/z/new-virtual-money-cryptocurrency-golden-bitcoin-coin-dollars-mining-cryp to-currencies-business-trading-concept-108804955.jpg|||New Virtual Money. Cryptocurrency. Stock Image - Image of ...|||1300 x 957

https://www.coinspeaker.com/wp-content/uploads/2020/04/wells-fargo.jpg||Wells Fargo (WFC) Stock Plunges 4%, Bank Delivers Q1 Earnings Report|||1170 x 780

3. Probably the most popular way to cash out your coin is to sell it via a cryptocurrency exchange. Its easiest to do with a trusted exchange where you might already have an account such as Bitfinex, Binance, or Kraken. The process is reliable and relatively quick.

https://thumbs.dreamstime.com/z/physical-version-litecoin-new-virtual-money-conceptual-image-worldwide-c ryptocurrency-digital-payment-system-called-101891398.jpg|||Physical Version Of Litecoin, New Virtual Money. Stock ...|||1300 x 957

Binance cryptocurrency exchange - We operate the worlds biggest bitcoin exchange and altcoin crypto exchange in the world by volume

https://thumbs.dreamstime.com/z/bitcoin-golden-coin-new-virtual-money-bitcoin-golden-coin-new-virtual-mo ney-dollar-background-111159578.jpg|||Bitcoin Golden Coin New Virtual Money Stock Photo - Image ...|||1300 x 1065

Cyber Currency Investing for Beginners The Franklin Society

THIS is how to withdraw money from Crypto.com [2021]

15 Best Cryptocurrency Trading Platforms in 2021

https://www.cryptocointrade.com/wp-content/uploads/2018/06/Crypto-Trading-Apps2-e1528365897904.png||| Best Crypto Trading Apps for iOS and Android - Blockfolio ...|||1280 x 880

Award Winning Trading Platform - Interactive Brokers®

Today, we are announcing that we will be winding down support for stock tokens on Binance.com to shift our commercial focus to other product offerings. Effective immediately, stock tokens are unavailable for purchase on Binance.com, and Binance.com will no longer support any stock tokens after 2021-10-14 19:55 (UTC).

How to restore my google authenticator? Lost all my codes and .

Videos for Binance+office

http://officesnapshots.com/wp-content/uploads/2016/02/cgf33\_8043b.jpg|||Cigna Finance Offices - Istanbul -Office Snapshots|||1600 x 1073

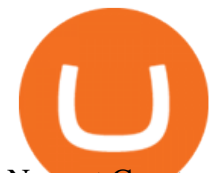

Newest Cryptocurrencies Whats Starting Up In 2022 .

https://bnbsmartchain.com/wp-content/uploads/2020/06/Native-Fiat-to-Crypto-Exchange-Feature-on-Your-Pla tform.png|||Introducing Binance Access: Native Fiat-to-Crypto Exchange ...|||1600 x 900

In this article we will take a look at the 15 best cryptocurrency trading platforms in 2021. You can skip our detailed analysis of the crypto industrys outlook for 2021 and go directly to 5 .

https://www.officelovin.com/wp-content/uploads/2017/10/ultimate-finance-office-2.jpg|||A Peek Inside Ultimate Finances New Bristol Office ...|||1600 x 958

https://img.currency.com/imgs/articles/1472xx/shutterstock\_1055473532.jpg|||(With Examples) Crypto Assets Explained | Currency.com|||1472 x 981

https://nirt.co.uk/wp-content/uploads/2020/05/Crypto-Cash-2.jpg|||Crypto Cash - Scam or not? Review 2020. What is it?|||1066 x 771

https://image.binance.vision/uploads-original/f7b10a6d7e2d43f09d9a0534af224114.png|||Dollar-Cost Averaging (DCA) Explained | Binance Academy|||1606 x 909

https://thumbs.dreamstime.com/z/bitcoins-cryptocurrency-new-virtual-money-digital-currency-mo-modern-ex change-gold-circuit-b-letter-blur-foreign-jpy-126115749.jpg|||Bitcoins Or Cryptocurrency New Virtual Money Digital ...|||1600 x 1156

https://www.officelovin.com/wp-content/uploads/2018/03/financial-client-office-4.jpg|||A Tour of Financial Company Offices in New York City ...|||1600 x 1066

Gutscheine Review 2021 - Get a 20% Fee Discount - finscout.org

Step 3: Link Your Keys to Crypto Pro, how to reset google 2fa binance. 3.1 Head over to the Crypto Pro App and tap on the Settings tab 3.2 Scroll down and find Binance 3.3 Paste both the API Key and Secret Key in the API Key and Secret Key fields. Parameters:, how to remove google authenticator binance.

https://officesnapshots.com/wp-content/uploads/2015/05/lpl-financial-office-design-2.jpg||LPL Financial San Diego Offices - Office Snapshots|||1600 x 1215

https://archinect.imgix.net/uploads/ja/jaxgjsiizblwvmus.jpg?fit=crop&auto=compress%2Cformat& w=1200|||Financial Office, custom textile design and interior ...|||1200 x 1200

https://thumbs.dreamstime.com/z/bitcoin-crypto-currency-digital-money-gold-coin-symbol-bitcoin-crypto-cur rency-new-digital-money-cyber-world-107058132.jpg|||Bitcoin Crypto Currency, New Digital Money In Cyber World ...|||1300 x 792

18 Best Crypto Trading Bots for FREE [Important 2022] Coinmonks

https://thumbs.dreamstime.com/z/golden-bitcoin-coin-dollars-new-virtual-money-mining-crypto-currencies-bu siness-trading-concept-new-virtual-money-108307083.jpg|||New Virtual Money. Cryptocurrency. Stock Image - Image of ...|||1300 x 957

BEP 20 represents a token standard on Binance smart chain. This is all you need to understand: ERC20 Ethereum chain. BEP 2 Binance chain. BEP 20 Binance smart chain. For example if you choose BEP 20 as network and withdraw your ERC 20 token then the tx will be visible on Bsc scan and not Etherscan.

Binance.US Is Building an Office in the Solana Metaverse

Binance headquarters and office locations Binance is headquartered in George Town, Cayman Islands and has 40 office locations across 38 countries. View Company Filter locations by country Canada United Kingdom Germany France Italy Spain Sweden Switzerland Netherlands Israel India Cayman Islands Austria Brazil Bulgaria Colombia Finland Hong Kong

https://blog.iqoption.com/wp-content/uploads/2017/11/How-to-Trade-Cryptocurrencies-on-iq-option-platform .png|||Your Guide to Cryptocurrency Buying and Selling|||2550 x 1332

https://www.dbwood.co.uk/wp-content/uploads/2018/01/iStock-823466626.jpg|||Golden Bitcoins. New virtual money. - DB Wood|||3000 x 2000

http://officesnapshots.com/wp-content/uploads/2016/02/cgf58\_7769b.jpg|||Cigna Finance Offices - Istanbul - Office Snapshots|||1600 x 1152

https://naturmensch.digital/wp-content/uploads/2017/07/Cash-Out-Cryptocurrency-Kryptowährung-Ausverka uf-Kasse-machen-Gewinne-realisieren-1600x1300.jpg|||Crypto Cash Out - Die nächste Runde - NaturMensch

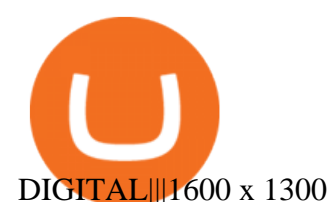

Binance ditches 'stock tokens' as global crackdown widens.

In this video you will learn about bep2 vs bep 20! First 30 People That Sign up & amp; Deposit atleast \$100 Get a \$25 Bonus! https://partner.bybit.com/b/.

https://i1.wp.com/keyring.app/wp-content/uploads/2021/08/Frame-562-scaled.jpg?resize=2048%2C2048&am p;ssl=1|||ERC-20 vs BEP-20: What Is The Right Standard Token For You?|||2048 x 2048

https://thumbs.dreamstime.com/z/physical-version-bitcoin-new-virtual-money-physical-version-bitcoin-new-v irtual-money-conceptual-image-worldwide-100020522.jpg|||Physical Version Of Bitcoin, New Virtual Money. Stock ...|||1300 x 957

Based on our reviews, these are the top platforms to trade Bitcoin, crypto, stablecoins and DeFi tokens: Binance (best for low fees) Coinbase Pro (best for beginners) FTX (best for leveraged tokens) ByBit (best for margin trading) Kraken (best for advanced trading) KuCoin (best for altcoins) eToro (best for copy-trading) http://www.tradetoolsfx.com/images/cryptotrading\_gal/2018-01-24\_13-33-03.png|||Affiliate program for

Crypto Trading Platform - Forex ...|||1919 x 935

https://techstory.in/wp-content/uploads/2021/05/crypto.jpg|||RBI has been creating problems for Indian crypto exchanges ...|||1200 x 800

https://i.pinimg.com/originals/10/e5/6c/10e56c6ca47581261667c5bf0f2ac5e0.jpg||Cigna Finance Offices -Istanbul | Office Snapshots ...|||1600 x 1122

https://www.bitcoinnewsminer.com/wp-content/uploads/2019/03/10204/crypto-platform-dx-exchange-adds-se condary-trading-of-security-tokens.jpg|||Crypto Platform DX.Exchange Adds Secondary Trading of ...|||1500 x 951

*(end of excerpt)*